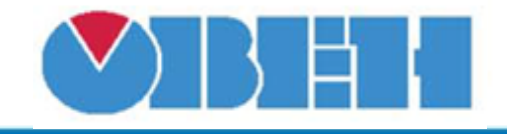

**Бинарный выбор (B\_SEL\_v1.00)**

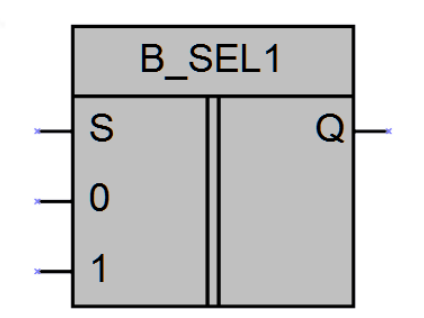

## Рисунок 1 – Условное обозначение

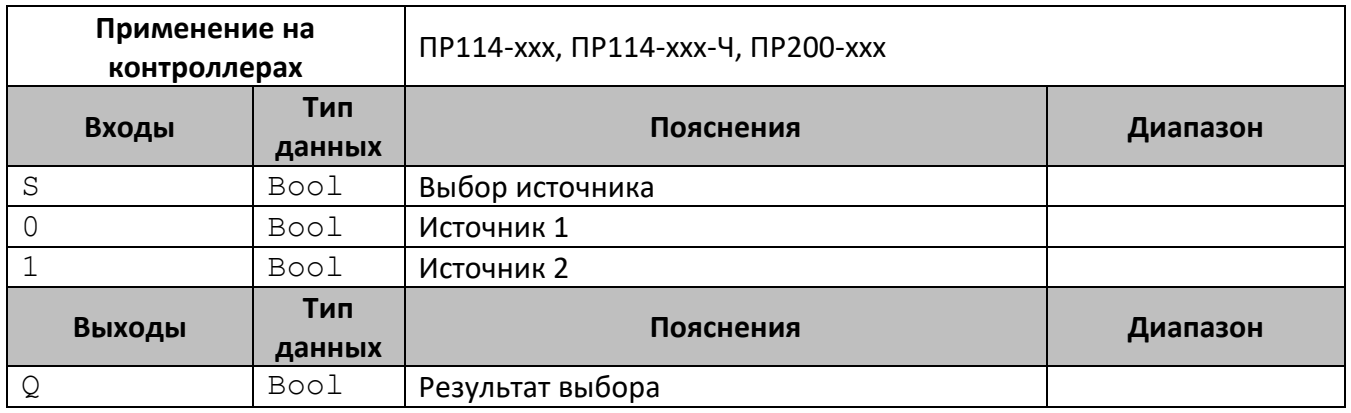

## **Описание работы макроса**

На выходе макроса будет сигнал с первого источника (вход 0), если выбор =0 (S=0). На выходе макроса будет сигнал с второго источника (вход 1), если выбор =1 (S=1).

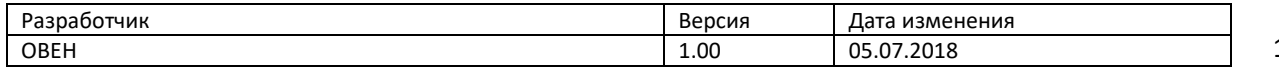